## STRUCTURED ASSEMBLY LANGUAGE PROGRAMMING

Dr. Robert N. Cook Univ. of Southern Colorado Pueblo, CO 81001

### Introduction

For those of us who are essentially high level programmers, the intricacies and lack of structure in assembly language programs are often an insurmountable barrier to effective assembly language programming. This paper attempts to show a way to overcome this barrier. Structured pseudocode is used to solve the problem just as if the solution were to be coded in PL/I, PASCAL, ADA, or some other structured high level  $l$ Then the structured pseudocode is "compile assembly language using appropriate labels to show the structure of the assembly language program. Formal roles for the "compilation" are not given in the paper. Instead, the various control structures are demonstrated in BAL along with the corresponding pseudocode. Branch instructions abound, of course, as they must in any assembly language program. The readability of the program, though, is immensely increased by good st labels. By using a header, and perhaps even including the pseudocode in the program through comments, the program can be made readable even to non-assembly language programmers. Assignment statements in the assembly language are commented to show the equivalent high level statement of the pseudocode. Then most, if not all, statements in the assembly language are made readable.

> IBM BAL is used to demonstrate the concepts in the paper; however, the techniques are adaptable to any assembly language. The remainder of the paper details the technique for the fundamental control structures, other control structures, and assignment statements. Other documentation techniques to increase readability are discussed, and a complete program is given to document the techniques. All techniques discussed are those taught to students in CST 210--Assembly Language Programming, at the University of Southern Colorado.

> Permission to copy without fee all or part of this **material is** granted provided that the copies are not made or distributed for direct **commercial** advantage, the ACM copyright notice and the title of the publication and its date appear, and notice is given that copying is by permission of the Association for Computing Machinery. To copy otherwise, or to republish, requires a fee and/or specific permission.

## © 1982 ACM0-89791-067-2/82/002/0193 \$00.75

# Fundamental Control Structures

The three fundamental control structures of sequential execution, alternation, and looping are described here using pseudocode and BAL. One of the easier looping structures to implement in BAL is the DO WHILE DATA AVAILABLE. Pseudocode for this structure is

```
DO WHILE DATA AVAILABLE 
    GET A,B,C,D 
          PROCESS DATA 
    PUT A,B,C,D,X...END DO.
```
As the usual two GET statements are not necessary, in BAL, they are not used in the pseudocode. To implement this structure, these BAL statements may be used

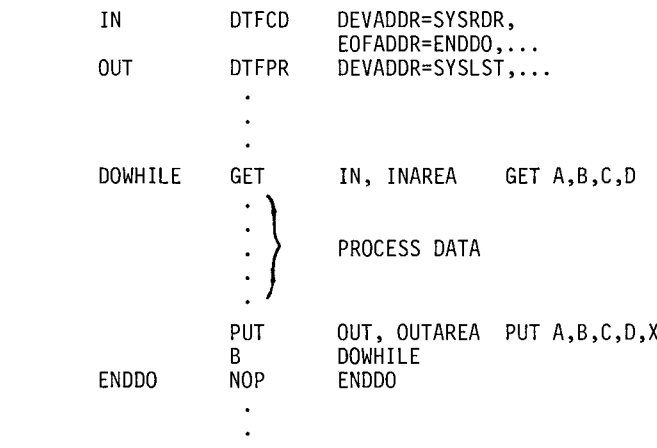

For those not familiar with the details of BAL, a few remarks on this example are in order. Note first that the structure of the pseudocode is clearly visible in the BAL statement. Contrast this with the usual method employed, where the GET would be labeled LOOP. This certainly sh beginning of the loop; but where is the en loop? The B DOWHILE is the statement that creates the loop. An unconditional branch to DOWHILE occurs whenever this statement is reached. But what stops the loop? The DTFCD macro entry EOFADDR=ENDDO specifies the address to which the program branches when an end of file condition occurs on file IN. Details of the storage associated with the GET and PUT macros may be seen in the program example in the Appendix.

Another familiar DO WHILE statement in pseudocode form is

DO WHILE A < B } BODY OF LOOP ENO DO.

Assuming that A and B contain packed decimal numbers, this pseudocode may be implemented in BAL using the Compare Packed instruction.

DOWHILE CP A,B BH ENDDO **i} ooYo ,oo**  B DOWHILE ENDDO NOP ENDDO A<B

The BH instruction branches to ENDDO if  $A > B$ . Again, notice the readability of the structure. The No Operation may appear somewhat strange in the previous two BAL segments. Even though it does not generate any executable code, it must have an operand field to avoid a syntax error. The statement label (ENDDO) of the NOP instruction provides this operand to avoid the syntax error.

Alternation may be accomplished in BAL using similar techniques. For example, the pseudocode

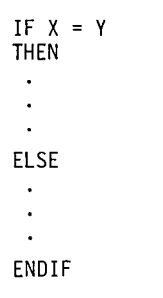

assuming that X and Y contain packed decimal numbers, may be implemented in BAL as

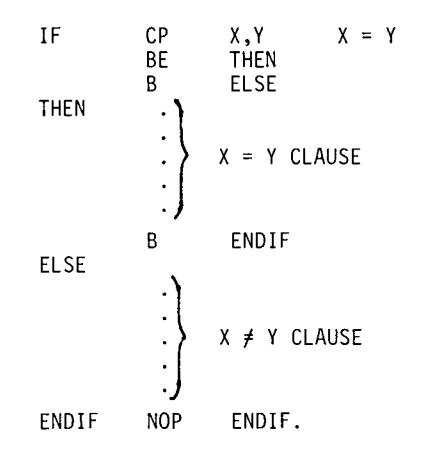

Notice the B ENDIF statement at the end of the THEN clause. This statement insures that the THEN and ELSE clauses are not both executed by branching over the ELSE clause to ENDIF when the THEN clause is reached.

An objection to this implementation might be that it uses one more branch instruction than the "unstructured" BAL program would. A shorter implementation is then

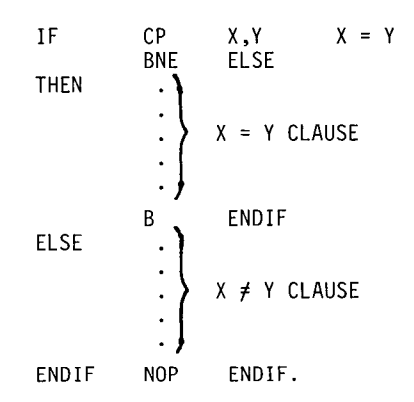

This implementation is no longer than the unstructured version except for the NOP instruction. As with the ENDDO, this ENDIF label serves to delimit the control structure and greatly increase the readability of the BAL program.

If the ELSE clause is not present, the BAL implementation becomes

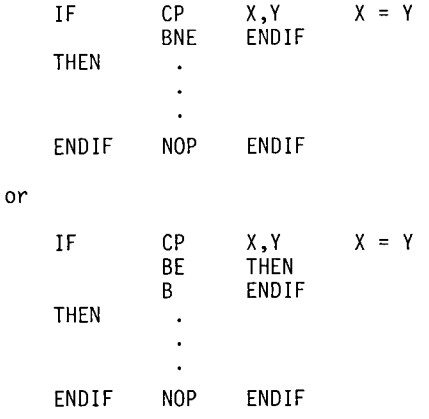

The choice between the above forms is left to the student. The two branch method is easier for most students to understand. For those who think that the two branch method is inefficient, the single branch method is available. In either case, the resulting code is readable.

What happens when more than one IF THEN ELSE ENDIF structure appears in a program? Certainly, other labels are needed to avoid duplicate statement labels. What about nested IF THEN structures? This pseudocode

IF  $A \leq B$ <br>THEN IF B  $IF B < C$ THEN  $\ddot{\phantom{a}}$  $\ddot{\phantom{a}}$  $\ddot{\phantom{a}}$ ELSE  $\ddot{\phantom{1}}$  $\ddot{\phantom{a}}$  $\ddot{\phantom{a}}$ ENDIF ELSE IF C < D THEN  $\cdot$  $\ddot{\phantom{1}}$  $\ddot{\phantom{a}}$ ELSE  $\bullet$  $\ddot{\phantom{a}}$ ENDIF ENDIF

may be implemented in BAL as

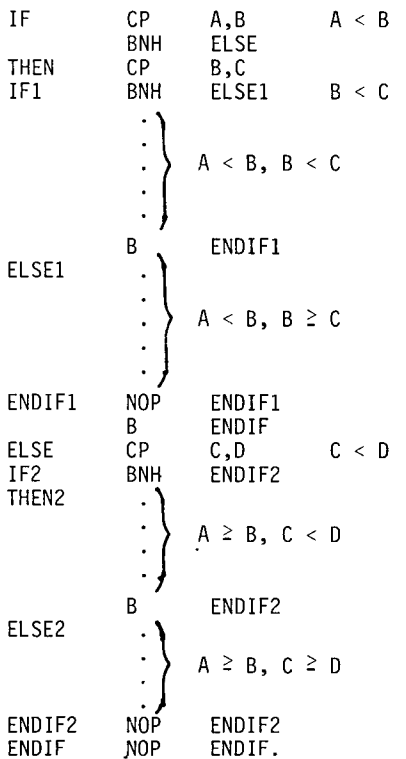

Certainly, this BAL is more difficult to follow than previous examples, but the high level control structures are still visible. Contrast this example with this equivalent BAL code

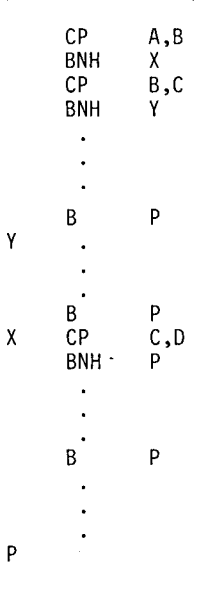

Y

P

Which of the last two examples do you think a student is more likely to get working? While the first example may be tedious to follow, the second equivalent example is certainly more difficult to follow.

Assignment statements need only be properly commented to assure their readability. For example, the pseudocode

 $X = (A + B) * C/D$ 

may be written in BAL

 $ZAP$   $X, A$   $X = A$ <br> $AP$   $X, B$   $X = A$ AP  $X, B$   $X = A + B$ <br>
MP  $X, C$   $X = (A + B)$ MP  $X,C$   $X = (A + B) * C$ DP  $X,D$   $X = (A + B) * C/D$ 

The evolving assignment statement is shown in the comment field to completely document the BAL statements. Details of the Define Constant statements associated with the packed decimal instructions may be seen in the program in the Appendix.

#### Other Control Structures

While the set of control structures shown so far is a sufficient set to write any program, other control structures are useful. The REPEAT UNTIL, CASE, and iterated DO are shown here. The PASCALlike REPEAT UNTIL structure in pseudocode form is

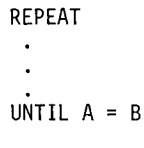

In BAL we have

REPEAT NOP REPEAT  $\cdot$  BODY OF LOOP **)**   $\ddot{\phantom{a}}$ CP A,B<br>BNE REP UNTIL BNE RÉPEAT  $A = B$ .

Again, the beginning and the end of the loop are both clearly visible to make a readable BAL program.

A CASE structure is shown by the pseudocode

BEGIN CASE CASE  $A = 0$  $\bullet$  $\ddot{\phantom{a}}$ CASE A < 0  $\ddot{\phantom{a}}$  $\mathsf{CASE}\ \mathsf{A} > \mathsf{0}$ 

END CASE.

In BAL we might have this implementation

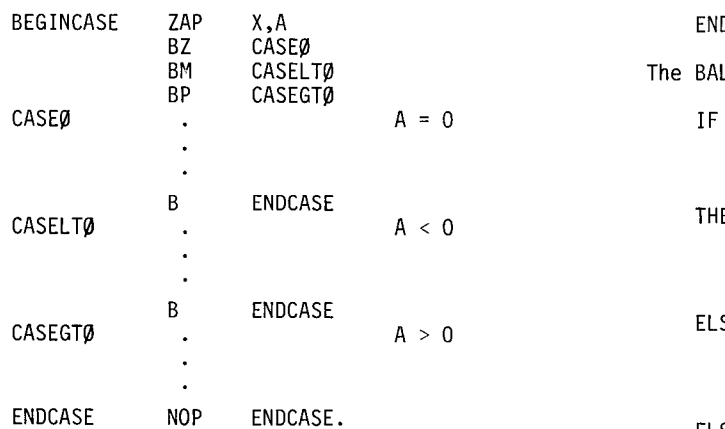

The structure of this code is clearly shown by the statement labels and the comment fields.

The iterated DO structure is also easily implemented in BAL. For example, if the pseudocode is

DO I = I TO 75 BY 2  $\ddot{\phantom{a}}$  $\ddot{\phantom{a}}$ **ENDDO** 

The BAL implementation might be

DO L 6, =F'I' C 6, =F'75' BH ENDDO R6 = 1 TO 75 BY 2 ENDDO A 6, =F'2' **B** DO NOP ENDDO

An advantage of the pseudocode approach is that any known high level structure may be used in pseudocode. Whatever structures are preferred may be implemented in BAL. Thus, in problem solving students are not limited to the structures of any past, present, or future high level language. For example, the structure below could well replace the case structure of a previous example

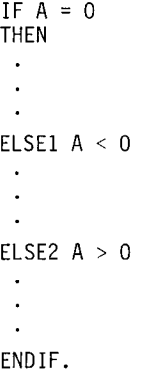

The BAL implementation is straightforward

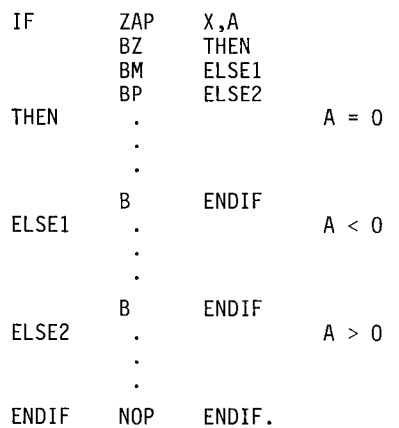

This is easier for some students to follow than the case structure. Thus, absolutely any useful structure can be used in problem solving and then implemented in a readable way in BAL or another assembly language. In addition to control structures, other documentation standards are used to improve readability.

### Other Documentation Standards

A most important inclusion in any program is a header to explain the purpose of the program. Simple programs only require a line or two to briefly describe what the program does. The pseudocode itself may be included as comments at the top of the program in order to document the program. Both the input and output formats may be described. An appropriate place to describe these formats is where they are declared. Interior comments in the program are, for the most part, unnecessary. The structure stands out enough to make the program readable without separate comment lines.

All of these documentation techniques are illustrated in the sample program included in the Appendix. This program is self-documenting. Its purpose and flow of control are easy to follow even for readers who do not know BAL.

## Summary and Conclusions

By solving the problem first using structured pseudocode and them "compiling" the pseudocode into assembly language, students can write readable self-documenting programs beginning with their first simple assignments. As the problems become more complex, the advantages of the approach described here become even more obvious. A side benefit is the availability of absolutely any control structure in the pseudocode. Students are not restricted to the structures of any single high level language.

Previous to taking assembly language, it is extremely useful, but not absolutely necessary, if the students have taken an introductory course using the pseudocode approach to problem solving. If they have never seen any of the pseudocode structures before, they must learn pseudocode and BAL at the same time. Most students do, in fact, accept this approach readily, perhaps because it makes it much easier for me and the consultants to help them debug their programs. This approach minimizes the number of runs it takes to produce a working program. In addition to assembly language this approach of pseudocoding the solution and then manufacturing appropriate control structures can be applied to any high level language such as FORTRAN or BASIC that lacks some useful control structures (for example see reference 3).

In conclusion, I would urge prospective authors and editors of BAL textbooks to consider using this approach in your books. The resulting books will be greatly enhanced and perhaps even more marketable.

## Acknowledgements

I would like to thank my students for their feedback while I have been evolving this approach to teaching assembly language. In particular I would like to thank Ms. Kris Payte, who wrote the sample BAL program in the Appendix. Comments of the reviewers of this paper are gratefully acknowledged.

## References

- 1. IBM Corporation, "System 370 Principles of Operation.
- 2. Yarmish and Yarmish, Assembly Language Fundamentals, Addison-Wesley, 1979.
- 3. Cook, Robert N., "Structured Programming Using BASIC," SIGCSE Bulletin, Vol. 12, No. i, (Presented at Eleventh Annual SIGCSE Symposium).

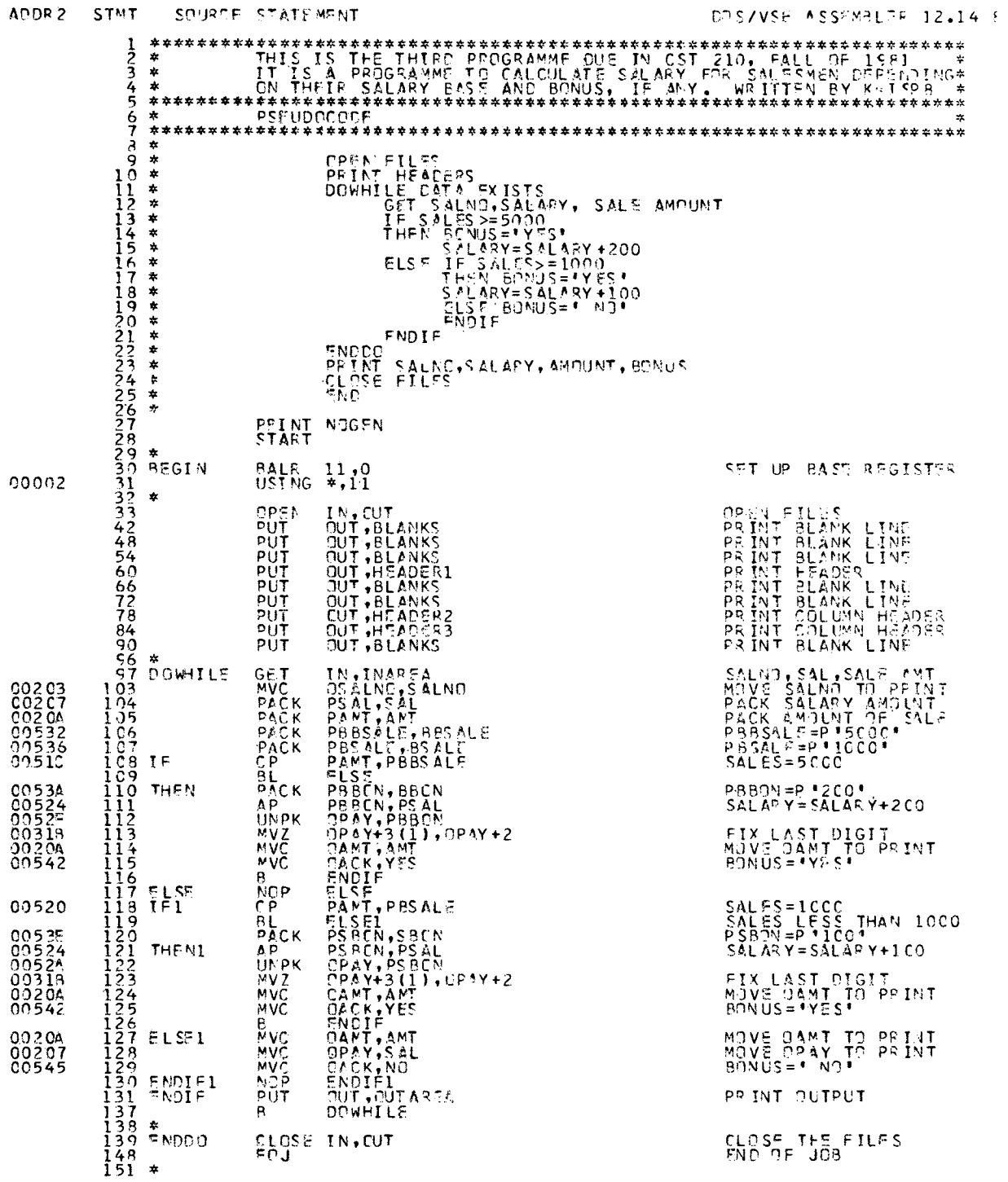

 $\sim 10^{-10}$ 

 $\mathbf{c} \star \mathbf{c}$ 

198

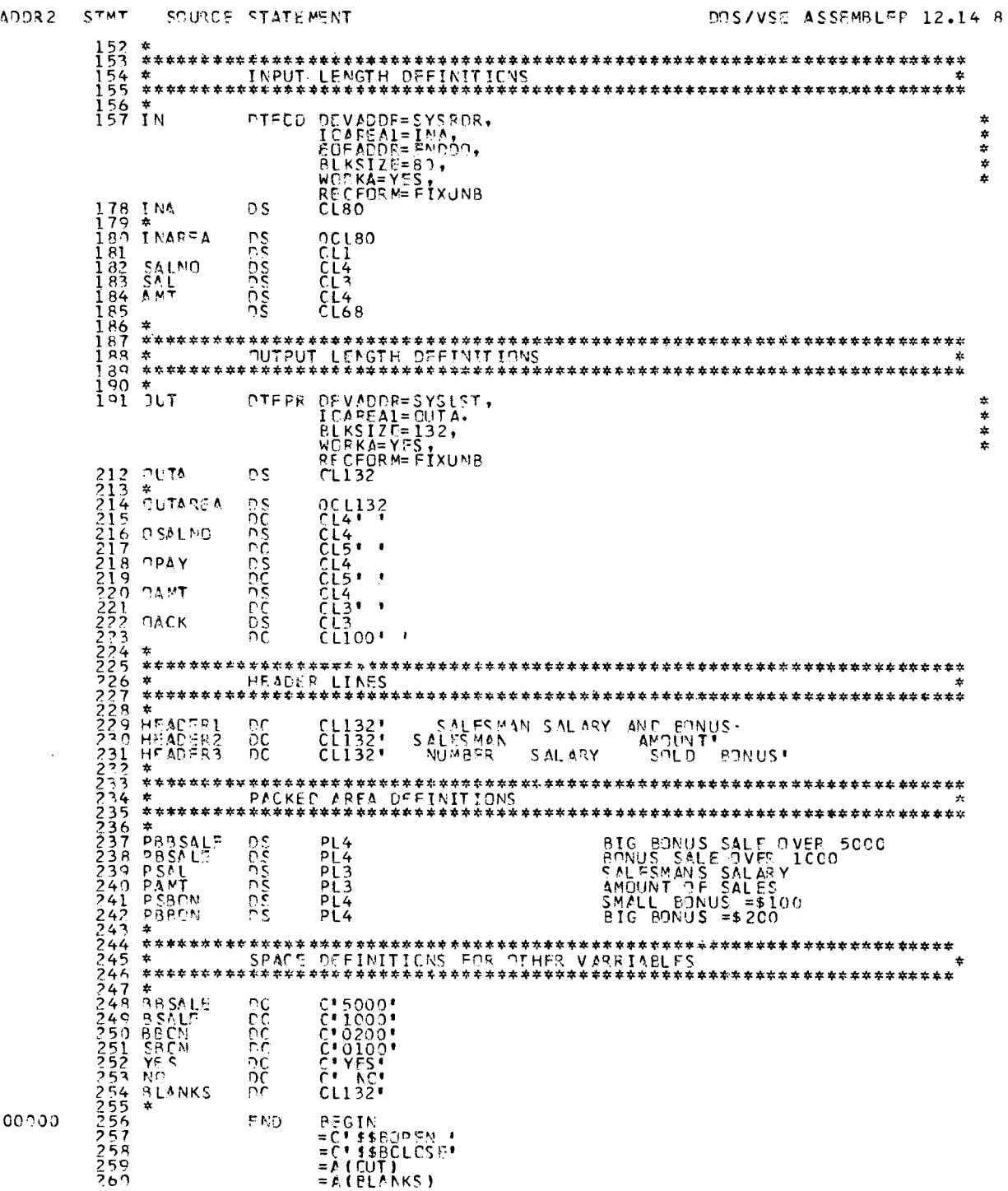

 $\sim$   $\sim$ 

 $\bar{P}\Lambda\bar{G}$ 

 $\sim 10^{11}$ 

 $\label{eq:2.1} \frac{1}{\sqrt{2\pi}}\sum_{i=1}^n\frac{1}{\sqrt{2\pi}}\int_{\mathbb{R}^n}\frac{1}{\sqrt{2\pi}}\int_{\mathbb{R}^n}\frac{1}{\sqrt{2\pi}}\int_{\mathbb{R}^n}\frac{1}{\sqrt{2\pi}}\int_{\mathbb{R}^n}\frac{1}{\sqrt{2\pi}}\frac{1}{\sqrt{2\pi}}\int_{\mathbb{R}^n}\frac{1}{\sqrt{2\pi}}\frac{1}{\sqrt{2\pi}}\int_{\mathbb{R}^n}\frac{1}{\sqrt{2\pi}}\frac{1}{\sqrt{2\pi}}\int_{\$ 

# DIAGNOSTICS <sup>@MD</sup> ~TATISTICS

 $\ddot{\phantom{a}}$ 

NO FRRORS FOUND

THE ASSEMBLER WAS RUN IN 65416 BYIFS.<br>FNO OF ASSEMBLY

**S AL E-~M~N** ~MO UNT NUMBER SALARY SOLD B r~IUS

1234 800 5C0 NO<br>1235 600 8C0 NO<br>1237 1000 2000 Y~S<br>1237 1009 2000 Y~S<br>9964 0525 80C0

SALESMAN SALARY AND BONUS

(PTIONS FOR THIS ASSEMBLY - ALIGN, LIST, MOXPEF, LINK, NOPLD, MOCTCK, NOPDFCK

THE FOLLOWING MACRD NAMES HAVE BEEN FOUND IN MACRP INSTRUCTIONS<br>OPEN PUT GET CLOSE - COD DTFCD DTFPR